## **Day 1: Tuesday 30/05 (times in EEST)**

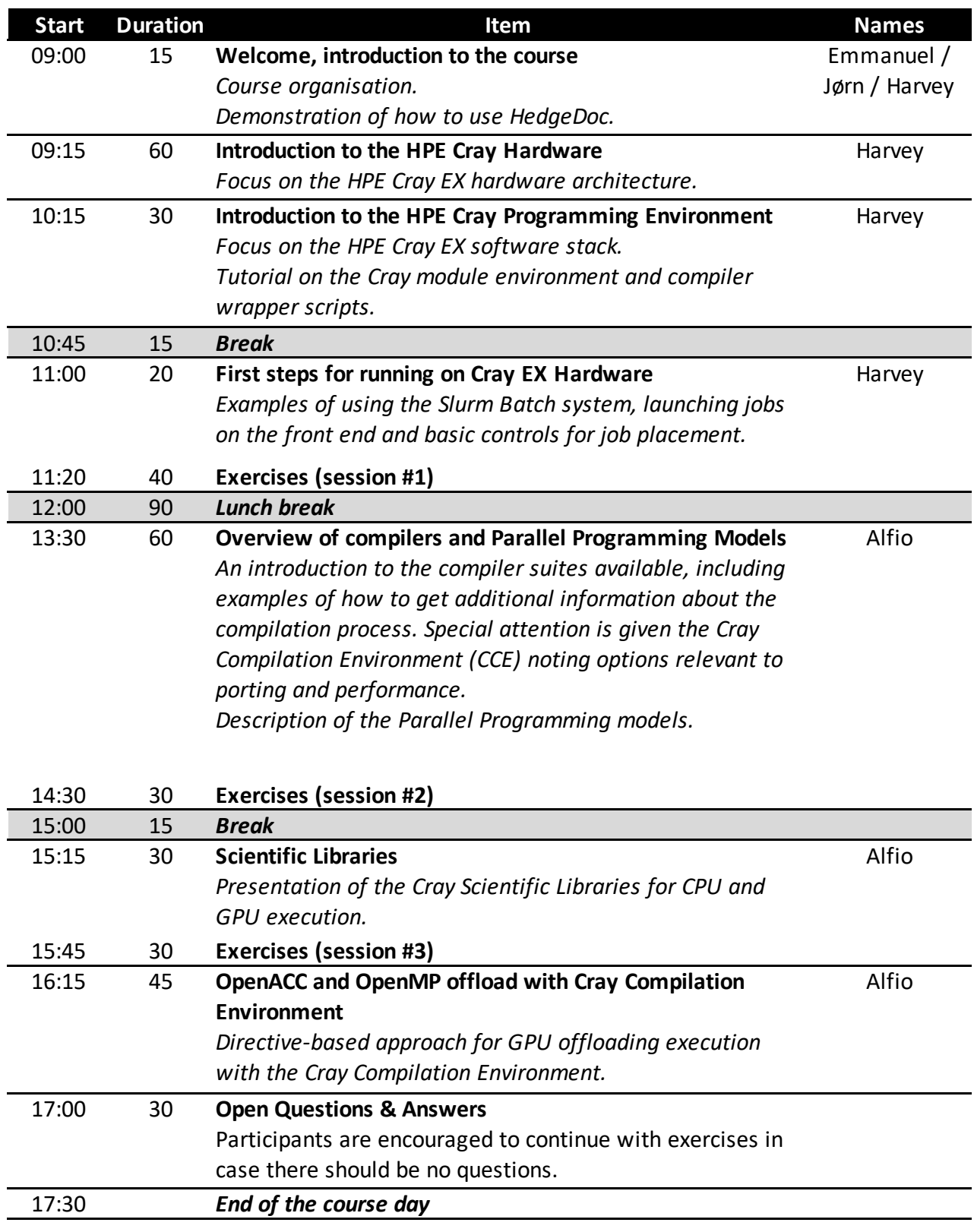

## **Day 2: Wednesday 31/05 (times in EEST)**

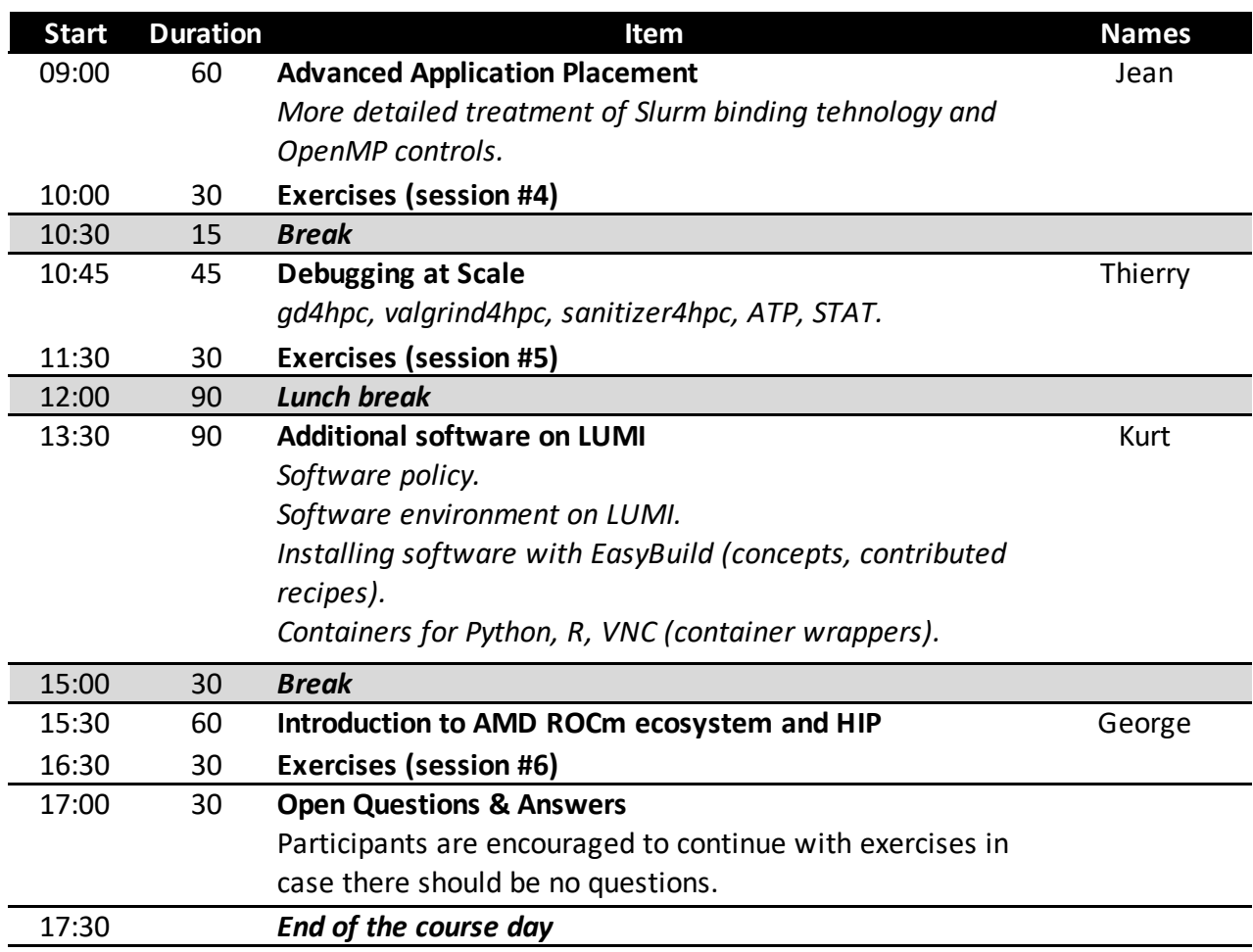

## **Day 3: Thursday 01/06 (times in EEST)**

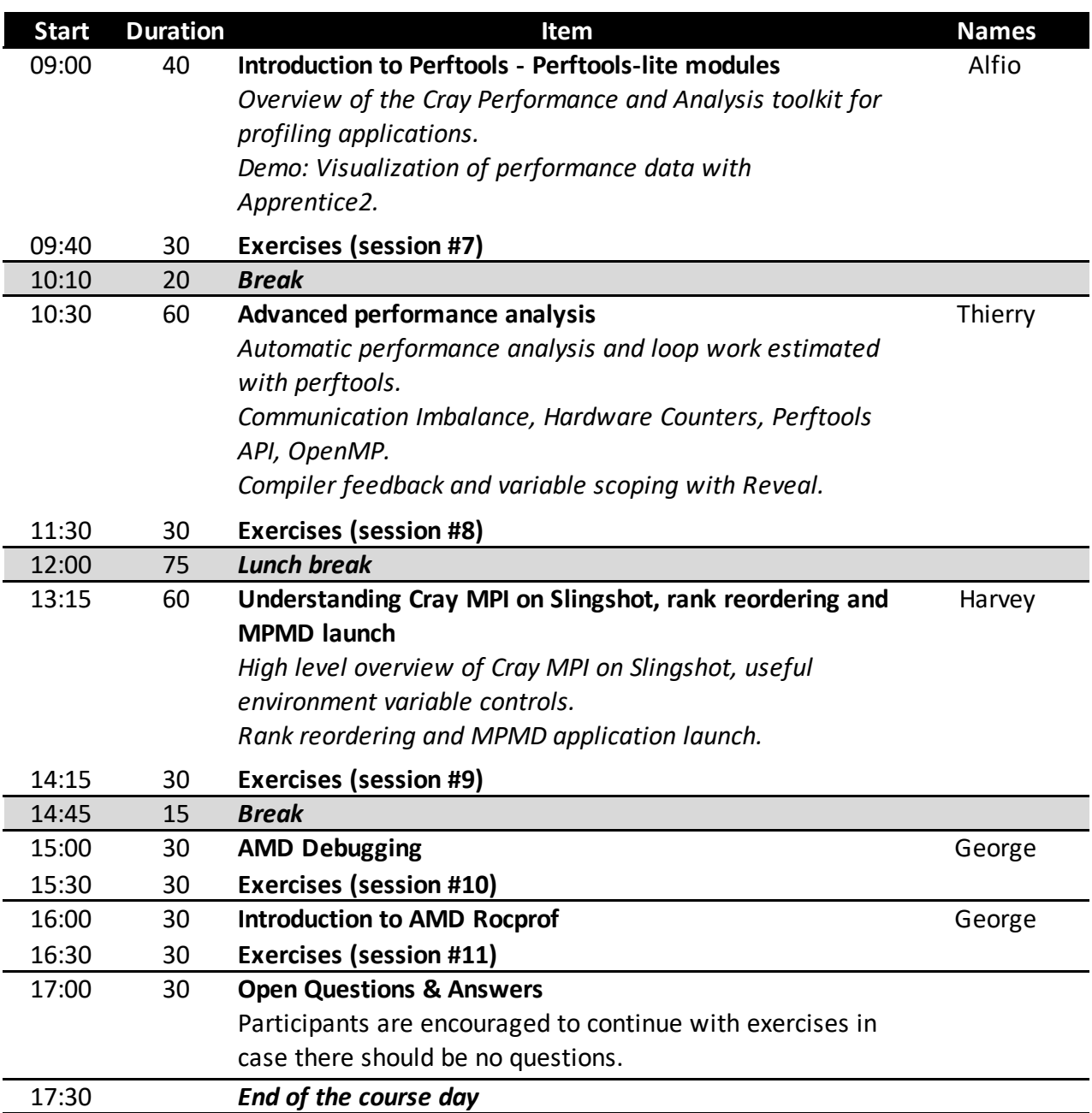

## **Day 4: Friday 02/06 (times in EEST)**

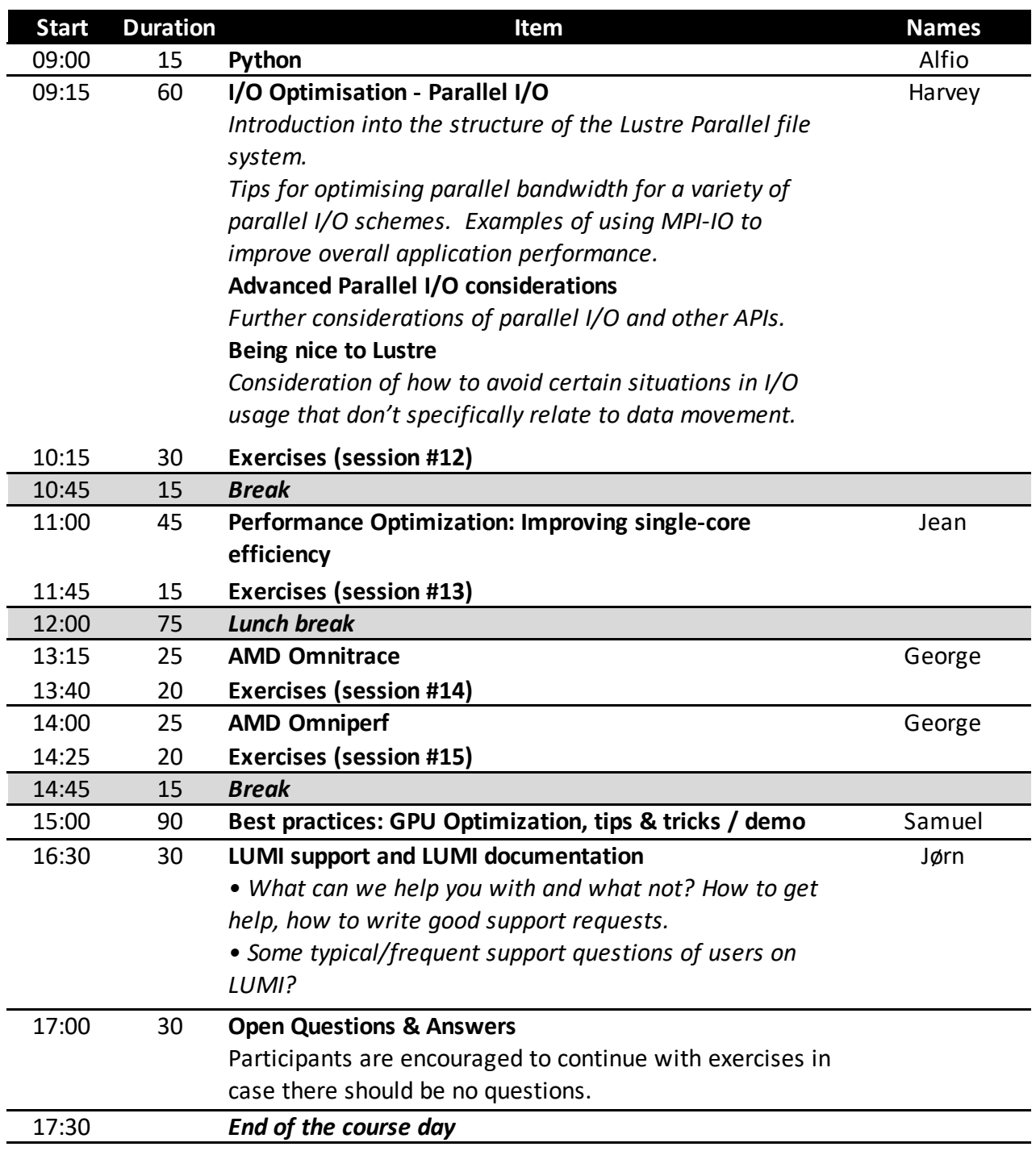